## Lode Runner (partial list) raccourcis clavier

## Général

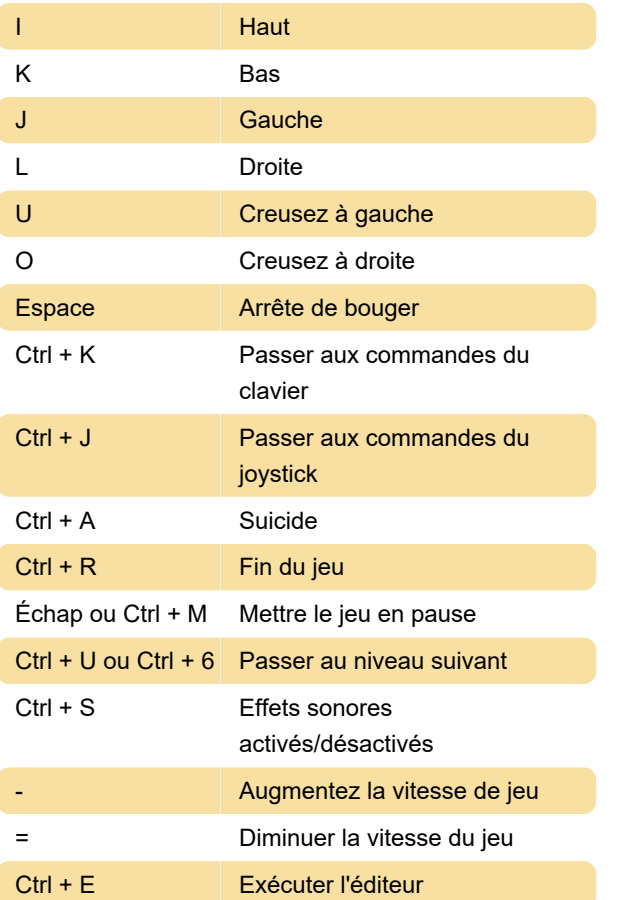

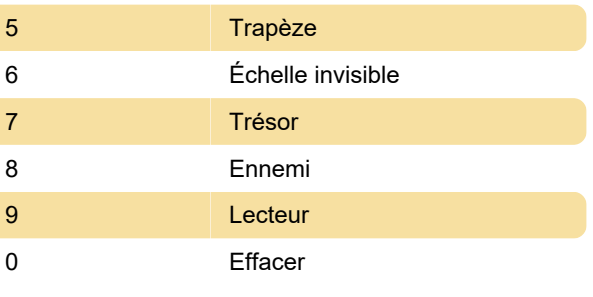

Source: entropymine.com

Dernière modification: 12/07/2022 09:22:34

Plus d'information: [defkey.com/fr/lode-runner](https://defkey.com/fr/lode-runner-classic-raccourcis-clavier)[classic-raccourcis-clavier](https://defkey.com/fr/lode-runner-classic-raccourcis-clavier)

[Personnalisez ce PDF...](https://defkey.com/fr/lode-runner-classic-raccourcis-clavier?pdfOptions=true)

## Ligne de commande de l'éditeur

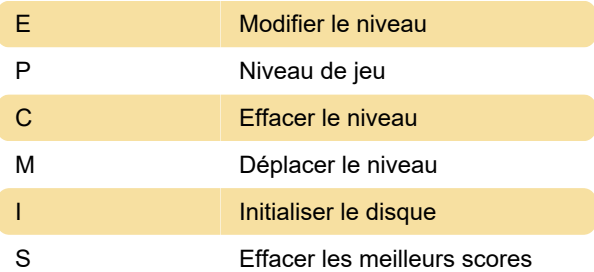

## Touches d'édition

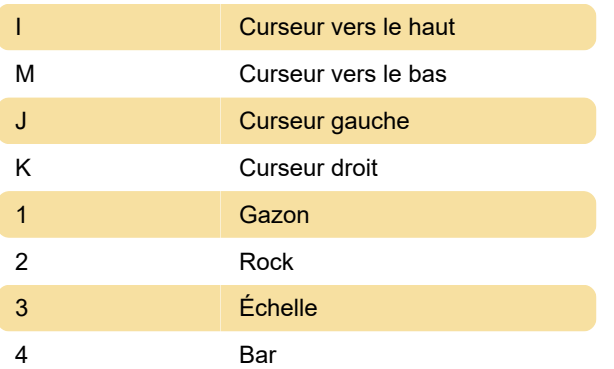